## Ejercicios: Hoja 2.2

- 10. Leer un entero y escribirlo al revés
- 11. Dado un número escribir su tabla de multiplicar (n  $*$  0 = t, n  $*$  1 = y, ...)
- 12. Escribir un programa que calcula el cuadrado y el cubo de los números del 1 al 10
- 13. Escribir un programa que lea números enteros hasta leer el 0, y nos diga cual es el mayor, el menor y la media de los número introducidos. Si el primer número introducido es el 0, debe escribir 0 para la media, para el mayor y para el menor.
- 14. Escribir un programa que lea números por teclado hasta encontrar el 0 y diga cual es el mayor número introducido y el número de veces que ha aparecido
- 15. Calcular el factorial de un número dado  $n! = 1*2*3*...*(n-1)*n$  $5! = 1 * 2 * 3 * 4 * 5 = 120$
- 16. Dada la base triángulo (leer el número por teclado, en el ejemplo el 6), dibujarlo utilizando \*
	- $**$  $***$  $****$ \*\*\*\*\* \*\*\*\*\*\*
- 17. Escribir un programa que represente la siguiente figura, dado un número (leído por teclado) que representa el número de "\*" que tiene cada fila

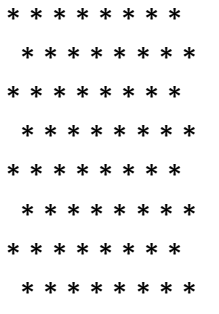

- 18. Escribir un programa que lea un número y dibuje la siguiente figura (tantas filas como el número leído).
	- $\mathbf{1}$  $1 \t2 \t1$  $1 \t2 \t3 \t2 \t1$  $1 \t2 \t3 \t4 \t3 \t2 \t1$

19. Una empresa paga a sus vendedores mediante comisiones. Los vendedores reciben 200€ por semana, más un 9% de sus ventas brutas durante la semana. Por ejemplo, un vendedor que vende 5000€ de mercancías en una semana, recibe 200€ más el 9% de 5000, o un total de 650€. Los artículos que pueden vender son:

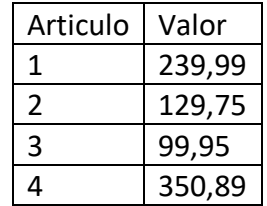

Escribir un programa que reciba la cantidad de artículos vendidos por un vendedor y calcule sus ingresos

20. Un programa que genere un número aleatorio (entre 0 y 1000) y el usuario lo tiene que adivinar, con las pistas que nos de el programa "mayor", "menor" o "acertado".

*Hacer uso de la función rand() que se encuentra en la librería stdlib.h. rand() genera un número entero entre 0 y el mayor entero posible*

- 21. Dado un número determinar si es primo
- 22. Escribir todas las soluciones enteras de la ecuación  $3x + 2y 7z = 5$  para  $0 \le x \le 1$ 100,  $0 \le y \le 100$ ,  $0 \le z \le 100$
- 23. Escribir un programa que pida por teclado el número de escalones, el ancho y el alto y dibuje la escalera correspondiente con asteriscos. Por ejemplo, la escalera siguiente

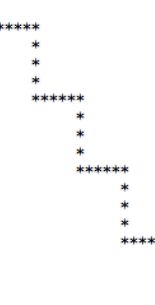

tiene 4 escalones, de ancho 6 y de alto 3.